*Reactor Performance Equations for Constant Volume Reactions Formulas...* 1/15

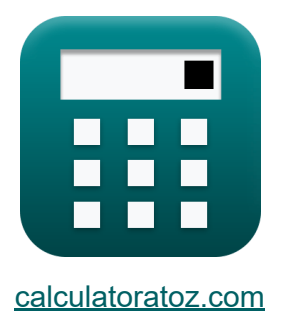

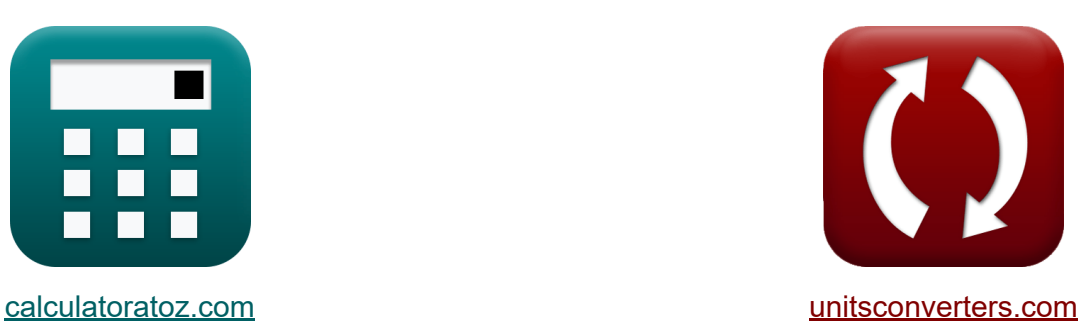

# **Równania wydajności reaktora dla reakcji o stałej objętości Formuły**

[Kalkulatory!](https://www.calculatoratoz.com/pl) Przykłady! [konwersje!](https://www.unitsconverters.com/pl)

Przykłady!

Zakładka **[calculatoratoz.com](https://www.calculatoratoz.com/pl)**, **[unitsconverters.com](https://www.unitsconverters.com/pl)**

Najszerszy zasięg kalkulatorów i rośnięcie - **30 000+ kalkulatorów!** Oblicz z inną jednostką dla każdej zmiennej - **W wbudowanej konwersji jednostek!**

Najszerszy zbiór miar i jednostek - **250+ pomiarów!**

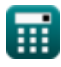

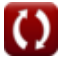

### Nie krępuj się UDOSTĘPNIJ ten dokument swoim znajomym!

*[Zostaw swoją opinię tutaj...](https://docs.google.com/forms/d/e/1FAIpQLSf4b4wDgl-KBPJGChMJCxFlqrHvFdmw4Z8WHDP7MoWEdk8QOw/viewform?usp=pp_url&entry.1491156970=R%C3%B3wnania%20wydajno%C5%9Bci%20reaktora%20dla%20reakcji%20o%20sta%C5%82ej%20obj%C4%99to%C5%9Bci%20Formu%C5%82y)*

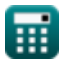

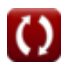

# **Lista 28 Równania wydajności reaktora dla reakcji o stałej objętości Formuły**

# **Równania wydajności reaktora dla reakcji o stałej objętości**

**1) Konwersja reagentów dla reakcji rzędu zerowego przy użyciu czasoprzestrzeni dla przepływu mieszanego** 

$$
\begin{aligned} \textbf{f} \textbf{x}\overset{}{\textbf{X}_{\text{mfr}}}=\frac{k_{\text{mixed flow}} \cdot \tau_{\text{mixed}}}{C_{\text{o}}}\\ \textbf{ex} \overset{}{\textbf{0.703125}}=\frac{1125 \text{mol}/\text{m}^{\text{3}} \text{K}_{\text{S}} \cdot 0.05 \text{s}}{80 \text{mol}/\text{m}^{\text{3}}} \end{aligned}
$$

**[Otwórz kalkulator](https://www.calculatoratoz.com/pl/reactant-conversion-for-zero-order-reaction-using-space-time-for-mixed-flow-calculator/Calc-35412)** 

**2) Konwersja reagentów dla reakcji zerowego rzędu przy użyciu czasu przestrzennego dla przepływu tłokowego** 

$$
\begin{aligned} \textbf{K} & \boxed{X_{A\text{ Batch}}} = \frac{k_{Batch} \cdot \tau_{Batch}}{C_{o\text{ Batch}}} \\ \textbf{ex} & \boxed{0.701485} = \frac{1121 \text{mol} / \text{m}^{3} \text{*s} \cdot 0.051 \text{s}}{81.5 \text{mol} / \text{m}^{3}} \end{aligned}
$$

**[Otwórz kalkulator](https://www.calculatoratoz.com/pl/reactant-conversion-for-zero-order-reaction-using-space-time-for-plug-flow-calculator/Calc-35204)** 

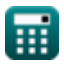

**3) Początkowe stężenie reagenta dla reakcji drugiego rzędu przy użyciu czasoprzestrzeni dla przepływu mieszanego** 

$$
\begin{aligned} \textbf{\textit{fx}}\left[\textbf{C}_{o}=\frac{\textbf{X}_{\text{mfr}}}{\left(1-\textbf{X}_{\text{mfr}}\right)^{2}\cdot\left(\textbf{t}_{\text{mixed}}\right)\cdot\left(\textbf{k}_{\text{mixed}}\right)}\right] \text{ \textbf{C}}^{\text{ \textbf{(b)}}\text{ \textbf{(c)}}}\right] \\ \textbf{ex} \text{ } &277.2522 \text{mol/m}^3=\frac{0.71}{\left(1-0.71\right)^{2}\cdot\left(0.05 \text{s}\right)\cdot\left(0.609 \text{m}^3/\text{(mol}^* \text{s})\right)} \end{aligned}
$$

**4) Początkowe stężenie reagenta dla reakcji drugiego rzędu z wykorzystaniem czasu przestrzennego dla przepływu tłokowego** 

$$
\textbf{f} \times \boxed{\text{C}_\text{o Batch} = \left(\frac{1}{k" \cdot \text{ }^{\text{T}} \text{Batch}}\right) \cdot \left(\frac{\text{X}_{\text{A Batch}}}{1 - \text{X}_{\text{A Batch}}}\right) \boxed{\text{Otwórz kalkulator C'}}
$$
ex
$$
\boxed{79.14833 \text{mol/m}^3 = \left(\frac{1}{0.608 \text{m}^3 / (\text{mol}^{\text{*}} \text{s}) \cdot 0.051 \text{s}}\right) \cdot \left(\frac{0.7105}{1 - 0.7105}\right)}
$$

**5) Początkowe stężenie reagenta dla reakcji zerowego rzędu przy użyciu czasoprzestrzeni dla przepływu mieszanego** 

$$
\begin{aligned} \textbf{fx} \overset{}{\mathbf{C}_o} = \frac{\text{kmixed flow}\cdot\textbf{T}_{mixed}}{\text{X}_{mfr}} \\ \textbf{ex} \end{aligned} \qquad \begin{aligned} \textbf{Otwórz kalkulator } \textbf{C} \\ \textbf{ex} \end{aligned}
$$

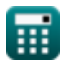

**6) Początkowe stężenie reagenta dla reakcji zerowego rzędu przy użyciu czasu przestrzennego dla przepływu tłokowego** 

$$
\begin{aligned} \textbf{\textit{fx}}&\begin{bmatrix} \textbf{\textit{C}}_{o\text{ Batch}}=\frac{k_{\text{Batch}}\cdot\textbf{\textit{t}}_{\text{Batch}}}{X_{A\text{ Batch}}}\end{bmatrix} \end{aligned}
$$
   
\n
$$
\textbf{ex } 80.46587 \text{mol/m}^3 = \frac{1121 \text{mol/m}^{3*}\text{s} \cdot 0.051 \text{s}}{0.7105}
$$

**7) Przestrzeń czasowa dla reakcji drugiego rzędu dla przepływu mieszanego**

$$
\tau_{\text{mixed}} = \frac{X_{\text{mfr}}}{\left(1 - X_{\text{mfr}}\right)^2 \cdot \left(k_{\text{mixed}}\right) \cdot \left(C_o\right)}
$$
\n
$$
\text{ex } \frac{0.173283s}{\left(1 - 0.71\right)^2 \cdot \left(0.609 \text{m}^3 / \text{(mol*s)}\right) \cdot \left(80 \text{mol/m}^3\right)}
$$
\n8) Przestrzeń czasowa dla reakcji drugiego rzędu dla przepływu tłokowego

$$
\text{Ex}\text{ } \tau_\text{Batch}=\left(\frac{1}{k^{\prime \prime} \cdot C_{\text{o Batch}}}\right) \cdot \left(\frac{X_{\text{A Batch}}}{1-X_{\text{A Batch}}}\right) \text{ } \frac{\text{Otwo'rz kalkulator C}}{\text{O.608m}^3/\text{(mol*s)} \cdot 81.5 \text{mol/m}^3} \text{ } \cdots \text{ } \left(\frac{0.7105}{1-0.7105}\right)
$$

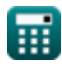

#### **9) Przestrzeń czasowa dla reakcji drugiego rzędu przy użyciu stężenia reagenta dla przepływu tłokowego**

$$
\begin{aligned} \textbf{\textit{k}} \textbf{\textit{t}}_{Batch} & = \frac{C_{o\,Batch} - C_{Batch}}{k^{\textit{t}} \cdot C_{o\,Batch} \cdot C_{Batch}} \\ \textbf{ex} \textbf{\textit{0.051329s}} & = \frac{81.5 \text{mol} / \text{m}^3 - 23 \text{mol} / \text{m}^3}{0.608 \text{m}^3 / (\text{mol}^* \text{s}) \cdot 81.5 \text{mol} / \text{m}^3 \cdot 23 \text{mol} / \text{m}^3} \end{aligned}
$$

**10) Przestrzeń czasowa dla reakcji drugiego rzędu przy użyciu stężenia reagentów dla przepływu mieszanego** 

$$
\begin{aligned} \textbf{f} \textbf{x} \textbf{t}_{\text{mixed}}&=\frac{C_{\text{o}}-C}{\left(k_{\text{mixed}}\right)\cdot\left(C\right)^2} \\ \textbf{e} \textbf{x} \textbf{0.159642s}&=\frac{80 \text{mol} / \text{m}^3 - 24 \text{mol} / \text{m}^3}{\left(0.609 \text{m}^3 / (\text{mol}^* \text{s})\right)\cdot\left(24 \text{mol} / \text{m}^3\right)^2} \end{aligned}
$$

#### **11) Przestrzeń czasowa dla reakcji pierwszego rzędu dla przepływu mieszanego**

$$
\boxed{\text{f x}}{\text{t}_{\text{mixed}}} = \left(\frac{1}{k}\right) \cdot \left(\frac{X_{\text{mfr}}}{1 - X_{\text{mfr}}}\right)}
$$
\n
$$
\boxed{\text{e x}}{0.097619s} = \left(\frac{1}{25.08s^{-1}}\right) \cdot \left(\frac{0.71}{1 - 0.71}\right)
$$

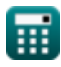

*Reactor Performance Equations for Constant Volume Reactions Formulas...* 7/15

**12) Przestrzeń czasowa dla reakcji pierwszego rzędu dla przepływu tłokowego**

$$
\textbf{f}_{\text{Batch}} = \left(\frac{1}{k_{\text{batch}}}\right) \cdot \ln \left(\frac{1}{1 - X_{\text{A Batch}}}\right)
$$

**[Otwórz kalkulator](https://www.calculatoratoz.com/pl/space-time-for-first-order-reaction-for-plug-flow-calculator/Calc-35282)** 

**[Otwórz kalkulator](https://www.calculatoratoz.com/pl/space-time-for-first-order-reaction-using-reactant-concentration-for-mixed-flow-calculator/Calc-35441)** 

$$
\boxed{\text{ex}}\boxed{0.049406\text{s} = \left(\frac{1}{25.09\text{s}^{-1}}\right)\cdot\ln\!\left(\frac{1}{1-0.7105}\right)}
$$

**13) Przestrzeń czasowa dla reakcji pierwszego rzędu przy użyciu stężenia reagentów dla przepływu mieszanego** 

$$
\mathbf{t}_{\text{mixed}} = \left(\frac{1}{k}, \right) \cdot \left(\frac{C_o - C}{C}\right)
$$
\n2.20002

\n(1)  $(80 \text{mol/m}^3 - 24 \text{mol/m}^3)$ 

$$
\exp\left(0.093036s = \left(\frac{1}{25.08s^{-1}}\right) \cdot \left(\frac{801101/10^{2} - 241101/10^{2}}{241001/10^{3}}\right)\right)
$$

**14) Przestrzeń czasowa dla reakcji pierwszego rzędu przy użyciu stężenia reagentów dla przepływu tłokowego** 

$$
\begin{aligned} \textbf{f} \textbf{x} \textbf{t}_{\text{Batch}} &= \left(\frac{1}{k_{\text{batch}}}\right) \cdot \ln\left(\frac{C_{\text{o Batch}}}{C_{\text{Batch}}}\right) \\ \textbf{e} \textbf{x} \textbf{0.050423s} &= \left(\frac{1}{25.09 \text{s}^{-1}}\right) \cdot \ln\left(\frac{81.5 \text{mol/m}^3}{23 \text{mol/m}^3}\right) \end{aligned}
$$

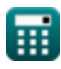

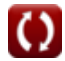

*Reactor Performance Equations for Constant Volume Reactions Formulas...* 8/15

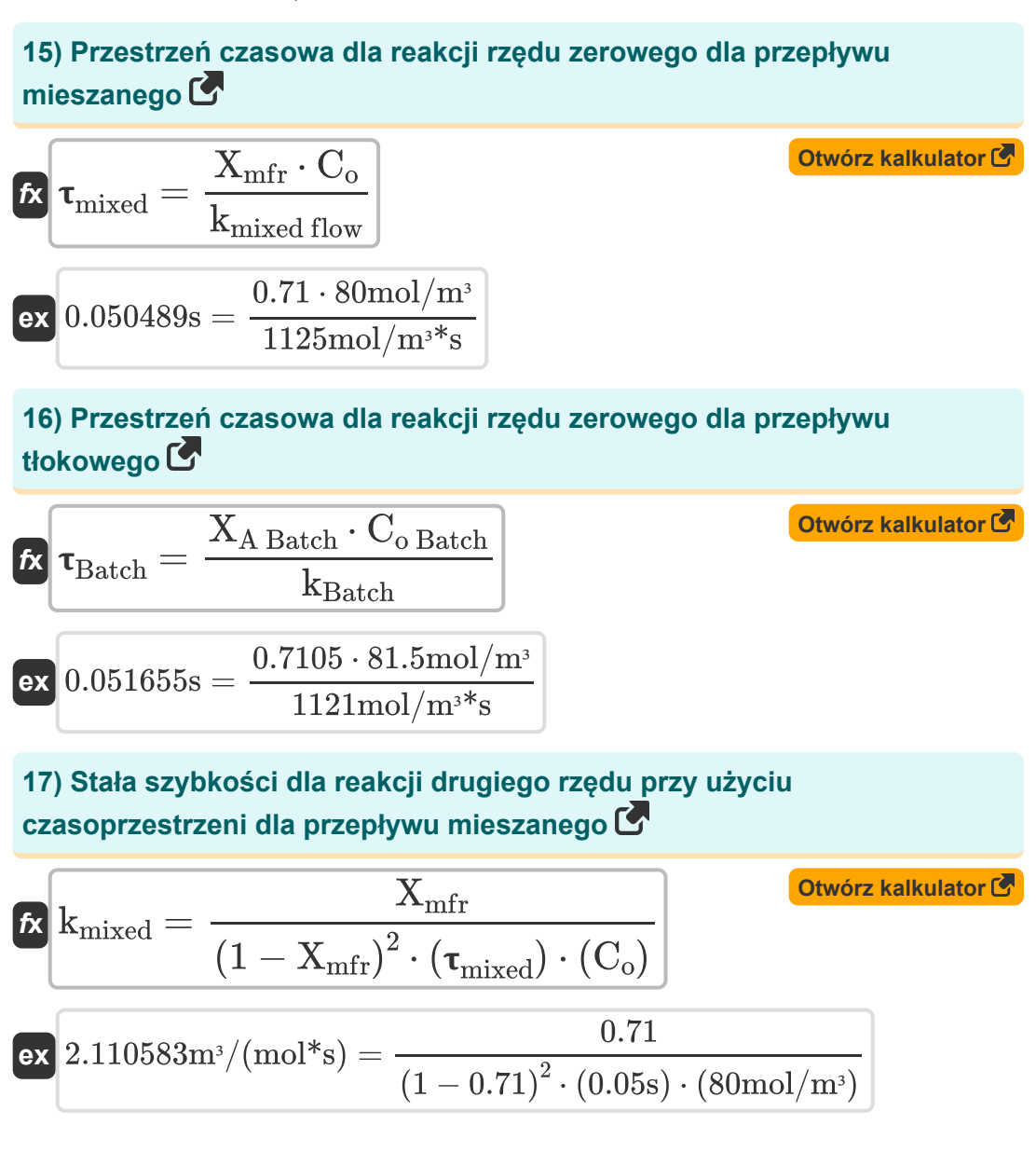

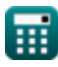

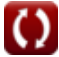

#### **18) Stała szybkości dla reakcji rzędu zerowego przy użyciu czasoprzestrzeni dla przepływu mieszanego**

| $k_{\text{mixed flow}} = \frac{X_{\text{mfr}} \cdot C_o}{\tau_{\text{mixed}}}$                                                                         | $\text{Otwórz kalkulator } \bullet$                                    |                                                               |
|----------------------------------------------------------------------------------------------------|------------------------------------------------------------------------|---------------------------------------------------------------|
| $k_{\text{mixed flow}} = \frac{0.71 \cdot 80 \text{mol/m}^3}{0.05 \text{s}}$                                                                           |                                                                        |                                                               |
| $k_{\text{Batal}}$ 39) Stala szybkości dla reakcji rzędu zerowego przy użyciu czasu przestrzennego dla przeplywu tokowego C                            |                                                                        |                                                               |
| $k_{\text{Batch}}$                                                                                                    | $k_{\text{Batch}}$                                                     |                                                               |
| $k_{\text{Batch}}$                                                                                                    | $\frac{X_{\text{Batch}} \cdot C_o \text{Batch}}{T_{\text{Batch}}}$     | $\frac{W_{\text{ovórz kalkulator } \bullet}}{0.051 \text{s}}$ |
| $k_{\text{R}} = \frac{1}{\tau_{\text{Batch}} \cdot C_o \text{Batch}}$                                                                                  | $\frac{W_{\text{C}} \cdot 81.5 \text{mol/m}^3}{1 - X_A \text{ Batch}}$ |                                                               |
| $k_{\text{R}} = \left(\frac{1}{\tau_{\text{Batch}} \cdot C_o \text{Batch}}\right) \cdot \left(\frac{X_{\text{A Batch}}}{1 - X_A \text{ Batch}}\right)$ | $\frac{W_{\text{vórz kalkulator } \bullet}}{1 - 0.7105}$               |                                                               |
| $k_{\text{R}} = \frac{1}{\tau_{\text{Batch}} \cdot C_o \text{Batch}} \cdot \frac{1}{1 - 0.7105}$                                                       |                                                                        |                                                               |

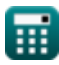

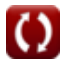

#### **21) Stała szybkości reakcji drugiego rzędu przy użyciu stężenia reagenta dla przepływu mieszanego**

$$
\begin{aligned} \textbf{\textit{fx}}\text{ k}_{\text{mixed}}&=\frac{C_{\text{o}}-C}{\left(\tau_{\text{mixed}}\right)\cdot\left(C\right)^2} \\ \textbf{ex} \text{ 1.944444m}^{\text{3}}/\text{(mol*s)}&=\frac{80\text{mol/m}^{\text{3}}-24\text{mol/m}^{\text{3}}}{\left(0.05\text{s}\right)\cdot\left(24\text{mol/m}^{\text{3}}\right)^2} \end{aligned} \begin{aligned} \text{Ctwórz kalkulator} \textbf{\textit{F}}\\ \textbf{\textit{F}}\\ \textbf{\text
$$

**22) Stała szybkości reakcji drugiego rzędu przy użyciu stężenia reagenta dla przepływu tłokowego**

$$
\begin{aligned} \textbf{\textit{fx}}\left[\textbf{\textit{k}}\text{,}\right] & = \frac{C_{o\text{ Batch}} - C_{\text{Batch}}}{\tau_{\text{Batch}}\cdot C_{o\text{ Batch}}\cdot C_{\text{Batch}}}\right] \text{\\ \textbf{\textit{ex}}} & \text{0.611928m}^{\text{3}}/(mol^{*}\text{s}) = \frac{81.5 \text{mol}/\text{m}^{\text{3}} - 23 \text{mol}/\text{m}^{\text{3}}}{0.051 \text{s}\cdot 81.5 \text{mol}/\text{m}^{\text{3}}\cdot 23 \text{mol}/\text{m}^{\text{3}}}\text{ \end{aligned}
$$

**23) Stała szybkości reakcji pierwszego rzędu przy użyciu czasoprzestrzeni dla przepływu mieszanego** 

$$
\mathbf{f} \mathbf{x} \left[ k \right] = \left( \frac{1}{\mathbf{T}_{\text{mixed}}} \right) \cdot \left( \frac{X_{\text{mfr}}}{1 - X_{\text{mfr}}} \right)
$$
\n
$$
\mathbf{f} \mathbf{x} \left[ 48.96552 \mathbf{s}^{-1} = \left( \frac{1}{0.05 \mathbf{s}} \right) \cdot \left( \frac{0.71}{1 - 0.71} \right) \right]
$$
\nOutput

\n
$$
\mathbf{f} \left[ k \right] = \left( \frac{1}{0.05 \mathbf{s}} \right) \cdot \left( \frac{0.71}{1 - 0.71} \right)
$$

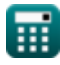

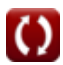

**24) Stała szybkości reakcji pierwszego rzędu przy użyciu czasu przestrzennego dla przepływu tłokowego** 

$$
\kappa\!\left[\mathrm{k_{batch}} = \left(\frac{1}{\tau_{\mathrm{Batch}}}\right) \cdot \ln\!\left(\frac{1}{1 - \mathrm{X_{A\,Batch}}}\right)\right]
$$

**[Otwórz kalkulator](https://www.calculatoratoz.com/pl/rate-constant-for-first-order-reaction-using-space-time-for-plug-flow-calculator/Calc-35281)** 

**[Otwórz kalkulator](https://www.calculatoratoz.com/pl/rate-constant-for-first-order-reaction-using-reactant-concentration-for-mixed-flow-calculator/Calc-35437)** 

$$
\boxed{\text{ex}} \boxed{24.30588 \text{s}^{-1} = \left(\frac{1}{0.051 \text{s}}\right) \cdot \ln \left(\frac{1}{1 - 0.7105}\right)}
$$

**25) Stała szybkości reakcji pierwszego rzędu przy użyciu stężenia reagenta dla przepływu mieszanego** 

$$
\pmb{\kappa} \mathbf{k} = \left(\frac{1}{\tau_{mixed}}\right) \cdot \left(\frac{C_{o} - C}{C}\right)
$$

$$
\textbf{ex} \boxed{46.66667 \text{s}^{-_1} = \left(\frac{1}{0.05 \text{s}}\right) \cdot \left(\frac{80 \text{mol} / \text{m}^{\text{s}} - 24 \text{mol} / \text{m}^{\text{s}}}{24 \text{mol} / \text{m}^{\text{s}}}\right)}
$$

**26) Stała szybkości reakcji pierwszego rzędu przy użyciu stężenia reagenta dla przepływu tłokowego**

$$
\begin{aligned} \mathbf{f} \mathbf{x} \left[ k_{\text{batch}} = \left( \frac{1}{\tau_{\text{Batch}}} \right) \cdot \ln \left( \frac{C_{\text{o Batch}}}{C_{\text{Batch}}} \right) \right] \end{aligned} \quad \text{Ctwórz kalkulator } \mathbf{F} \end{aligned}
$$
ex
$$
24.80605s^{-1} = \left( \frac{1}{0.051s} \right) \cdot \ln \left( \frac{81.5 \text{mol/m}^3}{23 \text{mol/m}^3} \right)
$$

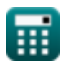

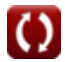

**27) Stężenie reagenta dla reakcji zerowego rzędu przy użyciu czasoprzestrzeni dla przepływu mieszanego** 

$$
\textit{fs}\left[C=C_{o}-\left(k_{mixed\,flow}\cdot\tau_{mixed}\right)\right]
$$

**[Otwórz kalkulator](https://www.calculatoratoz.com/pl/reactant-concentration-for-zero-order-reaction-using-space-time-for-mixed-flow-calculator/Calc-35411)** 

 $\exp\left[23.75 \text{mol/m}^3\right] = 80 \text{mol/m}^3 - (1125 \text{mol/m}^3) \text{K s} \cdot 0.05 \text{s}$ 

**28) Stężenie reagenta dla reakcji zerowego rzędu przy użyciu czasu przestrzennego dla przepływu tłokowego** 

 $f_{\text{R}}\overline{\text{C}_{\text{Batch}}} = \overline{\text{C}_{\text{o}\, \text{Batch}} - \left(\text{k}_{\text{Batch}}\cdot \boldsymbol{\tau}_{\text{Batch}}\right)}$ 

**[Otwórz kalkulator](https://www.calculatoratoz.com/pl/reactant-concentration-for-zero-order-reaction-using-space-time-for-plug-flow-calculator/Calc-35321)** 

 $\exp\left[ 24.329 \text{mol/m}^3 - 81.5 \text{mol/m}^3 - (1121 \text{mol/m}^3) \text{K s} \cdot 0.051 \text{s} \right]$ 

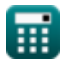

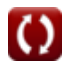

# **Używane zmienne**

- **C** Stężenie reagenta w danym czasie *(Mol na metr sześcienny)*
- C<sub>Batch</sub> Stężenie reagenta w dowolnym momencie w reaktorze wsadowym *(Mol na metr sześcienny)*
- **Co Batch** Początkowe stężenie reagenta w reaktorze okresowym *(Mol na metr sześcienny)*
- **C<sup>o</sup>** Początkowe stężenie reagenta w przepływie mieszanym *(Mol na metr sześcienny)*
- **k'** Stała szybkości dla reakcji pierwszego rzędu *(1 na sekundę)*
- **k''** Stała szybkości dla drugiego rzędu w reaktorze wsadowym *(Metr sześcienny / Mole sekunda)*
- **kbatch** Stała szybkości dla pierwszego rzędu w reaktorze wsadowym *(1 na sekundę)*
- **kBatch** Stała szybkość dla zamówienia zerowego w partii *(Mol na metr sześcienny Sekundę)*
- **kmixed flow** Stała szybkości dla porządku zerowego w przepływie mieszanym *(Mol na metr sześcienny Sekundę)*
- **kmixed** Stała szybkości dla drugiego rzędu w przepływie mieszanym *(Metr sześcienny / Mole sekunda)*
- **XA Batch** Konwersja reagenta w partii
- **Xmfr** Konwersja reagentów w przepływie mieszanym
- **Batch** Czas kosmiczny w reaktorze wsadowym *(Drugi)*
- **mixed** Czas kosmiczny w przepływie mieszanym *(Drugi)*

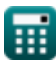

## **Stałe, funkcje, stosowane pomiary**

- Funkcjonować: **ln**, ln(Number) *Natural logarithm function (base e)*
- Pomiar: **Czas** in Drugi (s) *Czas Konwersja jednostek*
- Pomiar: **Stężenie molowe** in Mol na metr sześcienny (mol/m³) *Stężenie molowe Konwersja jednostek*
- Pomiar: Szybkość reakcji in Mol na metr sześcienny Sekundę (mol/m<sup>3\*</sup>s) *Szybkość reakcji Konwersja jednostek*
- Pomiar: Stała szybkości reakcji pierwszego rzędu in 1 na sekunde (s<sup>-1</sup>) *Stała szybkości reakcji pierwszego rzędu Konwersja jednostek*
- Pomiar: **Stała szybkości reakcji drugiego rzędu** in Metr sześcienny / Mole sekunda (m<sup>3</sup>/(mol\*s))

*Stała szybkości reakcji drugiego rzędu Konwersja jednostek*

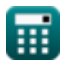

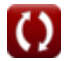

# **Sprawdź inne listy formuł**

- **Podstawy inżynierii reakcji chemicznych Formuły**
- **Podstawy równoległości Formuły**
- **Podstawy projektowania reaktorów i zależność temperaturowa z prawa Arrheniusa Formuły**
- **Formy szybkości reakcji Formuły**
- **Ważne wzory w podstawach inżynierii reakcji chemicznych Formuły**
- **Ważne formuły w reaktorze okresowym o stałej i zmiennej**

**objętości Formuły** 

- **Ważne formuły w reaktorze okresowym o stał[ej ob](https://www.calculatoratoz.com/pl/important-formulas-in-constant-and-variable-volume-batch-reactor-Calculators/CalcList-11041)jętości dla pierwszego, drugiego Formuły**
- **Ważne wzory w projektowaniu reaktorów Formuły**
- **Ważne Formuły Potpourri Wielorakich Reakcji Formuły**
- **Równania wydajności reaktora dla reakcji o stałej objętości Formuły**
- **Równania wydajności reaktora dla reakcji o zmiennej objętości Formuły**

Nie krępuj się UDOSTĘPNIJ ten dokument swoim znajomym!

### **PDF Dostępne w**

[English](https://www.calculatoratoz.com/PDF/Nodes/11035/Reactor-performance-equations-for-constant-volume-reactions-Formulas_en.PDF) [Spanish](https://www.calculatoratoz.com/PDF/Nodes/11035/Reactor-performance-equations-for-constant-volume-reactions-Formulas_es.PDF) [French](https://www.calculatoratoz.com/PDF/Nodes/11035/Reactor-performance-equations-for-constant-volume-reactions-Formulas_fr.PDF) [German](https://www.calculatoratoz.com/PDF/Nodes/11035/Reactor-performance-equations-for-constant-volume-reactions-Formulas_de.PDF) [Russian](https://www.calculatoratoz.com/PDF/Nodes/11035/Reactor-performance-equations-for-constant-volume-reactions-Formulas_ru.PDF) [Italian](https://www.calculatoratoz.com/PDF/Nodes/11035/Reactor-performance-equations-for-constant-volume-reactions-Formulas_it.PDF) [Portuguese](https://www.calculatoratoz.com/PDF/Nodes/11035/Reactor-performance-equations-for-constant-volume-reactions-Formulas_pt.PDF) [Polish](https://www.calculatoratoz.com/PDF/Nodes/11035/Reactor-performance-equations-for-constant-volume-reactions-Formulas_pl.PDF) [Dutch](https://www.calculatoratoz.com/PDF/Nodes/11035/Reactor-performance-equations-for-constant-volume-reactions-Formulas_nl.PDF)

*1/5/2024 | 9:03:18 AM UTC [Zostaw swoją opinię tutaj...](https://docs.google.com/forms/d/e/1FAIpQLSf4b4wDgl-KBPJGChMJCxFlqrHvFdmw4Z8WHDP7MoWEdk8QOw/viewform?usp=pp_url&entry.1491156970=R%C3%B3wnania%20wydajno%C5%9Bci%20reaktora%20dla%20reakcji%20o%20sta%C5%82ej%20obj%C4%99to%C5%9Bci%20Formu%C5%82y)*

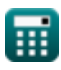

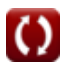